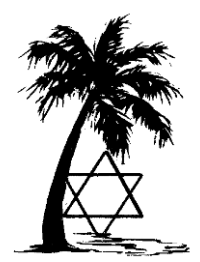

# **JGSLA DATES AND UPDATES**

JEWISH GENEALOGICAL SOCIETY of LOS ANGELES P.O. Box 55443, Sherman Oaks, CA 91413 JGSLA.ORG - (818) 771-5554

## • **December 2008** •

## **Upcoming Meetings**

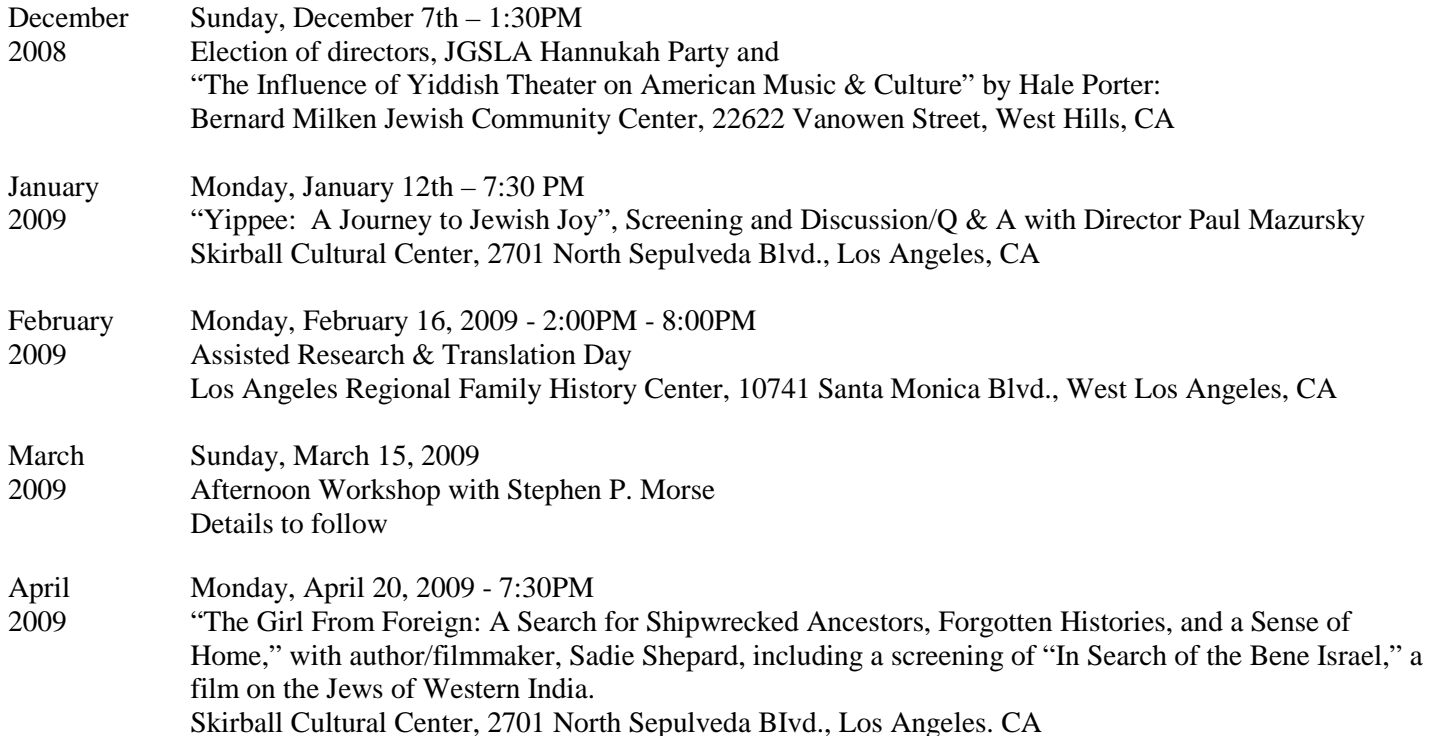

## **Intensive training classes at the LA Regional FHC**

The LA Regional Family History Center will be offering two Three-Day Intensive Family History/Genealogy Training Courses, one geared for beginners and another for those who are more advanced. The beginning course will be offered Jan 14, 15, 16 and again Mar 11, 12, 13. The advanced course will be offered Feb 11, 12 and 13. Each is three full days of training consisting of four two-hour sessions each day. There is a nominal fee of \$20 and a class limit of 16. So, if you want a spot, go t[o http://www.larfhc.org/](http://www.larfhc.org/) and register.

## The Beginners class includes the following:

- (1) Beginning Research/Organizing Family History / Genealogical Data Files;
- (2) Research Guidance (On FamilySearch.org);
- (3) Introduction to PAF;
- (4) FHL Catalog on [www.familysearch.org;](http://www.familysearch.org/)
- (5) Overview of Ancestry.com;
- (6) Wills and Probates;
- (7) Advanced PAF 1 notes, sources and images;
- (8) PAF Sharing: GEDCOM files and merging;
- (9) US Census Records Soundex, Book and Computer Indexes and Computer Searches;
- (10) Death Records: Cemetery, Obit., Death Cert., etc;
- (11) Church Records: Non-LDS; and
- (12) Searching by Surname and Locality.

The Advanced class includes the following:

- (1) U.S. Census Records Soundex, Book and Computer Indexes and Computer Searches;
- (2) Church Records: Non LDS;
- (3) Advanced PAF 1 notes, sources and images;
- (4) Passenger lists;
- (5) Wills and Probates;
- (6) Land, Property and Deeds;
- (7) Advanced PAF 2 Sharing, GEDCOM files and merging;
- (8) Military Records;
- (9) Naturalization Records;
- (10) Death Records: Cemetery, Obituary, Death Cert., etc.;
- (11) Beyond the FHL There's a Goldmine Waiting for you: Courthouses, Libraries, and Archives; and
- (12) Brick Wall? Ways Over, Around, or Through.

## **President's Message**

## Sandy Malek

Winter approaches and another year winds up. We hope that many of you will find time in your holiday schedules to come to our last meeting of 2008, on December 7, with our own member and Board member, Hale Porter, on the influence of Yiddish theater and music on American culture. Come schmooze before the meeting and enjoy the early Hanukkah party, with refreshments!

All of you received the email call for help for our journal, Roots-Key. As stated therein, when editor Nancy Holden retired from Roots-Key last year, the editorship was taken by Sonia and David Hoffman and Nancy Biederman. Sara Hyman employed her computer skills and has handled the layout. Our most recent issue is emblematic of the wonderful efforts of Sonia, David and Nancy…it is truly wondrous. I don't recall seeing a nicer issue, and it is remarkable given the fact that it is a volunteer effort. Sonia and Nancy have advised the Board that they will no longer handle editorship duties after the next (Winter) issue. Speaking for the membership, we thank them for their special efforts and recognize them for the high quality of the product.

Unfortunately, no one has come forward to join the editorial group of Roots-Key. David Hoffman has advised the Board of his desire to continue editing Roots-Key, and Sara Hyman is willing to stay on and continue doing the layout. But David has a busy life, and needs some help…so far, none has been forthcoming.

So, here is another idea and request for each of you to consider. Do you have a particular area of interest, such as France/Alsace, Latvia, Sephardic genealogy, Romania or Hungary, DNA or ??? I am wondering if there might be enough people who would be willing to be a guest editor or editors, use your knowledge of a particular area of inquiry or research, ability to gather articles from people in the field and work with David Hoffman as the Editor in Chief. Thus, rather than a long term commitment, perhaps we could find enough people if each person could commit to a particular issue.

If this idea is something you might be interested in doing, please let me know as soon as possible, at president@jgsla.org.

With 2009 close upon us, the committee working on the 30th annual IAJGS conference to be hosted by JGSLA will be cranking up and getting busier to make this a great conference that all of us in JGSLA can be proud of. The conference will be held at the JW Marriott now under construction at LA Live (near the Staples Center). There are many interesting opportunities for those who want to be involved in putting on this conference, and we hope that includes all members! If you are not sure what you can do, we will be happy to find something interesting and fun! Get in touch with Pamela Weisberger (Pamela@jgsla.org) or me. This will be a terrific opportunity to get involved with the genealogical community in a different way.

My best wishes to all of you and your families for a wonderful holiday season and I look forward to seeing you at the next JGSLA meeting.

## **LA Central Library**

## Hal Bookbinder

If you have not explored the history, genealogy and map collection of the LA Central Library, consider doing so. The History & Genealogy Department is located on Lower Level Four of the Tom Bradley Wing.

The Genealogy Collection at Central Library numbers more than 40,000 volumes, including more than 10,000 genealogies. A family name index to the collection is available through the databases link on the library home page.

The Map Collection at Central Library is one of the largest in American public libraries, with 80,000 maps, 2,000 atlases, 1,000 gazetteers and over 1,000 books supporting the study of maps and mapping.

See <http://www.lapl.org/central/history.html> for more information.

## **UK Incoming passenger lists**

#### Bobby Furst

Ancestry.com has recently added a new database of UK incoming passenger lists. This database is an index to the Board of Trade's passenger lists of ships arriving in the United Kingdom from foreign ports outside of Europe and the Mediterranean from 1878-1888 and 1890-1960.

## **Cook County Naturalization Index Online**

Bobby Furst

The Cook County (Illinois) Clerk of the Circuit Court's office has posted a new index to Naturalization records (primarily Declarations of Intention) that it holds from 1871 through 1929. There are currently  $150,000$  of the  $500,000+$ records held by the Circuit Court available in the database, but they're continuing to add records. They've also included a form to request your ancestor's entire naturalization file from the court, which may include more than the declaration of intention. See:

<http://www.cookcountyclerkofcourt.org/NR/default.aspx>

#### **History of Jewish Los Angeles**

Zev Yaroslavsky's monthly newsletter

The Jewish Life Foundation has established a data bank containing hundreds of individual interviews of Los Angeles residents describing their personal stories on video and in biographical sketches. The History of Jewish LA project provides this resource to enable future generations to better understand and appreciate the animating spirit behind the development of a dynamic, creative and strong Jewish community of LA. Visit the HJLA website to watch Supervisor Yaroslavsky's interview and explore a trove of valuable historical information chronicling the roots of L.A.'s Jewish community.

[http://www.jewishlifetv.com/HJLA/view\\_article.php?id=215](http://www.jewishlifetv.com/HJLA/view_article.php?id=215)

#### **New York Resources**

#### Bobbie Furst

The New England Historic Genealogical Society has launched a new Web portal highlighting the wide variety of New York resources available on their website. This new portal, located at [http://www.NewYorkAncestors.org,](http://www.newyorkancestors.org/) will direct members to a wide range of databases, publications, and articles focusing on New York state research.

Resources and research tools will be available to all NEHGS members as part of their membership, and include a wide range of New York databases such as vital records, probate records, census, tax, and voter lists, cemetery records, church records, court records, and published genealogies and biographies.

#### **Vienna, Austria Research**

#### Ed Zwieback

Great news for those researching Vienna area; the Viennese newspaper "Neue Freie Presse" (NFP) dates of 1864-1939, with its hundreds of Partezettel {Obituary notices} is now on-line; see [http://anno.onb.ac.at/cgi-content/anno?aid=nfp.](http://anno.onb.ac.at/cgi-content/anno?aid=nfp)

If you know the date of death of the person you are looking for, check the newspaper edition just past that date for the Partezettel - see for example 17 June 1916, p. 17, for a bumper number of Partezettel. The editor, and eventually the owner, of the paper was the famous and controversial Moriz Benedikt, a Jew, who was born 27 May 1848 and died in Vienna on 18 March 1920.

#### **Posthumous Baptism Controversy**

The American Gathering of Holocaust Survivors During ceremonies commemorating the  $70<sup>th</sup>$  anniversary of Kristallnacht, Ernest Michel, honorary chairman of the American Gathering of Holocaust Survivors & Their Descendants expressed dissatisfaction with Mormon efforts to deal with the issue of posthumous baptism of Jewish victims of the Holocaust. He stated that he has given up on negotiations with the Church. Rather than pursuing legal action he intends to pursue change in the court of public opinion. For more on this, see [http://tinyurl.com/6qtvk.](http://tinyurl.com/6qtvk)

#### **Facts From the Stacks**

Barbara Algaze, JGSLA Librarian

The *Yivo Encyclopedia of Jews in Eastern Europe* is on the JGSLA shelves at the Los Angeles Regional Family History Center. The catalogue number is 940.3 F2y. You can go anytime you want to spend some time with it. It looks VERY interesting. Unfortunately, you can not check it out of the library, but there are copy machines if you find something you would like to reproduce.

## **Ancestry.com, JewishGen & THE JDC**

While most of us are aware that as of October 28, Ancestry.com began hosting JewishGen and that millions of JewishGen records are now searchable through Ancestry.com, you may not be aware that there is another partner in the agreement, the American Jewish Joint Distribution Committee (JDC).

The JDC created Jewish Transmigration Bureau Deposit Cards which previously had only been available at the JDC offices. Millions of these have now been digitized and are available through Ancestry.com. These digitized records show the amount of money paid by American Jews to support the emigration of friends and relatives from Europe during and after World War II; and records of displaced Jews who were provided with food, medical care, clothing and emigration assistance by the JDC.

The JewishGen and JDC records comprise 26 million documents, including photographs and immigration data and lists of people who died in Nazi concentration camps.

Although Ancestry.com is a commercial site, many of these resources are free. Check it out at [www.Ancestry.com.](http://www.ancestry.com/) Also, be aware that you can access the paid portions of Ancestry at no charge in libraries that maintain a library subscription (like UCLA and the LAFHC).

#### **Cheap Domain Names**

#### Hal Bookbinder

If you have not done so already, some day you may wish to set up a family website. When you do, you will want a domain name for it. We are all familiar with domain names that end in .com or .org. But, there are other endings as well, including .info.

[http://www.GODADDY.com,](http://www.godaddy.com/) an Internet Names Registrar is selling .info domains for just \$1.19 for the first year (including a \$.20 ICANN fee). I went ahead and registered a series of domains, including BookbinderFamily.info, BarenbergFamily.info and SacharowFamily.info.

If you go to GODADDY.com to register an .info domain, they will keep pushing you to buy more, including web hosting, email services, privacy registration and a second year (for about \$10). Just stick to your guns and buy just one year if this is all you want right now.

## **Safe Computing - Cookies**

## Hal Bookbinder

Cookies are small files containing information about the sites that you visit on the Internet, what you do on these sites and data that you might enter, including IDs and passwords.

Cookies are not the same as viruses and can do no harm on their own. However, the information they store can be used by viruses or spyware.

- $\checkmark$  Cookies are not inherently "bad," but can be used to personalize your Internet experience.
	- o They can record the websites you visit and when you visit them.
	- o They can record your ID and password and so automatically log you into websites.
	- o They can record your choices within websites so as to personalize later visits.
	- o They are intended to be written and read only by one website.
- o Many websites require that cookies be permitted.
- $\checkmark$  But, cookies can be used to spy on you.
	- o They can be read by spy-ware that has been implanted on your computer and their contents automatically sent to an outside location.
	- o They can be read by viruses and worms and the contents used to trigger annoying or even destructive activities on your computer.
- $\checkmark$  You can control cookies by not allowing them at all, removing them or ignoring them.
	- o To block all cookies, do the following from within Internet Explorer: Click on "Tools," "Internet Options," and "Privacy." Move the sliding bar up all the way to "Block All Cookies." Click on "Apply."
		- Be aware that many websites will only permit you to visit or perform some functions if writing and reading cookies are permitted.
	- o To remove the cookies on your machine, do the following from within Internet Explorer: Click on "Tools," "Delete Browsing History" and "Delete Cookies." Click on "Yes" when asked to confirm. Finally, click on "Close" to close the "Delete Browsing History" window. (These instructions are for IE 7.0. Other versions may work differently.)
		- Be aware that functions that were "automatic" when you revisit web sites may no longer be. Personalization might be lost and you may again have to enter your password on sites that did not previously require this.
		- Removing cookies will cause no harm. You can do it as frequently as you like.
	- o Recommend you set your privacy options to "High" or "Medium High" to block many, potentially malicious, cookies.

## **Canadian Jewish newspapers**

Sandy Malek

Those with a research interest in Canada might want to investigate [http://multiculturalcanada.ca/.](http://multiculturalcanada.ca/) It has a searchable database of Canadian Jewish newspapers, as well as those of other ethnic groups. To make matters a bit easier, there is an OCR version for each hit, which highlights the name or phrase you are searching, which makes it much easier and faster to find on the page.

## **Ancestry Jewish Genealogy Webinar**

Recently, Ancestry held a live webinar introducing their newly expanded Jewish collection (in collaboration with JewishGen and the JDC). Gary Mokotoff and Mike Daniels of Ancestry walked folks through the process of using these resources and their power.

The webinar can be viewed by going to

<http://learn.ancestry.com/LearnMore/Webinars.aspx>

and clicking the appropriate topic. Upon reaching the site, it is recommended that you first click "Test Your System" to confirm you have the necessary software that will allow you to view the webinar.

## **Contributing to JewishGen thru Ancestry**

If someone signs up for an Ancestry.com subscription or buys any Ancestry.com product (e.g.: books, Family Tree Maker software) via JewishGen, then JewishGen receives a commission from Ancestry.com.

There is no price difference to the end customer. In order for JewishGen to receive this benefit, all you have to do is visit Ancestry.com via a JewishGen link. For example, go to the JewishGen home page at [http://www.jewishgen.org,](http://www.jewishgen.org/) and use the "Search Ancestry.com" box in the upper right. The Ancestry website will then set a "cookie" in your browser, indicating that you arrived there via JewishGen. Then anything that you purchase in the next 120 days will be credited to JewishGen

## **411.com**

## Hal Bookbinder

Unlike many online phone directories, [www.411.com,](http://www.411.com/) does not require the state, city or Zip code. Rather it supports nationwide searching. Along with address and phone, for many entries other items are shown as well including,

- The names of other members of the household
- Professional titles, companies, phones and addresses
- Approximate age

Since the spouse is not always shown, after I find a likely relative, I may search again entering just the surname and town (and sometimes full street address) to see who else is shown. You can imagine how helpful this additional information can be in finding current phone and address information for the family members, as well as their professions. Check ou[t http://www.411.com.](http://www.411.com/)

## **Cemetery research**

#### Nancy Biederman

Jewish Graveyard Rabbit is a Blog that focuses on US and international Jewish cemeteries, their preservation and restoration, grave markers and burial customs. Recently, Rabbi Gary M. Gans wrote about the organized effort to restore and preserve the abandoned Hebrew Mutual Burial Society Cemetery in Southwest Philadelphia which was founded by Dutch Jews in 1857.

[http://jewishgraveyardrabbit.blogspot.com.](http://jewishgraveyardrabbit.blogspot.com/)

## **Famous Burials**

Pamela Weisburger Check out the following websites which show the names of famous individuals buried in various LA cemeteries:

## Jewish Cemeteries

Eden Memorial Park <http://www.findagrave.com/php/famous.php?page=cem&FScemeteryid=7944> <http://www.seeing-stars.com/Buried2/Eden.shtml>

Hillside Memorial Park

[http://www.hillsidememorial.org/pdfs/DistResBook\\_webversion3.pdf](http://www.hillsidememorial.org/pdfs/DistResBook_webversion3.pdf) <http://www.findagrave.com/php/famous.php?FScemeteryid=8030&page=cem> <http://www.seeing-stars.com/Buried2/Hillside.shtml>

## Home of Peace Memorial Park

<http://www.findagrave.com/php/famous.php?FScemeteryid=8044&page=cem> <http://www.seeing-stars.com/Buried2/HomeOfPeace.shtml>

## Mount Sinai Memorial Park

<http://www.findagrave.com/php/famous.php?page=cem&FScemeteryid=8181> <http://www.seeing-stars.com/Buried2/MountSinai.shtml>

## Nonsectarian (but with many Jewish burials)

Forest Lawn in the Hollywood Hills <http://www.findagrave.com/php/famous.php?page=cem&FScemeteryid=7975> <http://www.seeing-stars.com/Buried2/ForestLawnHollywood1.shtml>

Hollywood Forever (was "Hollywood Memorial Park") <http://www.findagrave.com/php/famous.php?page=cem&FScemeteryid=8033> <http://www.seeing-stars.com/Buried2/HollywoodMemorial.shtml>

## Pierce Bros Westwood Village Memorial Park

<http://www.findagrave.com/php/famous.php?page=cem&FScemeteryid=8440> <http://www.seeing-stars.com/Buried2/PierceBros.shtml>

Stars, stars & more stars <http://www.seeing-stars.com/Buried/>

And millions of famous and not so famous burials <http://www.findagrave.com/>

> Sandy Malek *President* president@jgsla.org

## **Condolences**

Our thoughts are with Ann Harris on the passing of her dear friend and neighbor, Sylvia.

## **Your Input to D&U is Respectfully Solicited**

Please let us know of significant life cycle events, including births, marriages and passing of family members. We would like to acknowledge them here in Dates & Updates. Also, please submit your short articles sharing finds, techniques, tools and websites others may be able to use.

> Hal Bookbinder *Editor* hal@jgsla.org